#### Problemstellung

Wird ein eigenanteilsfreies Hörgerät verkauft, soll es nicht möglich sein eine Mehrkostenerklärung mit auszudrucken, da es hier sonst zu Ablehnungen kommen kann.

#### Lösung

Um dies zu erreichen muss an der Vertragspreisliste des entsprechenden Kostenträgers in den Stammdaten eine Vertragsregel hinterlegt werden.

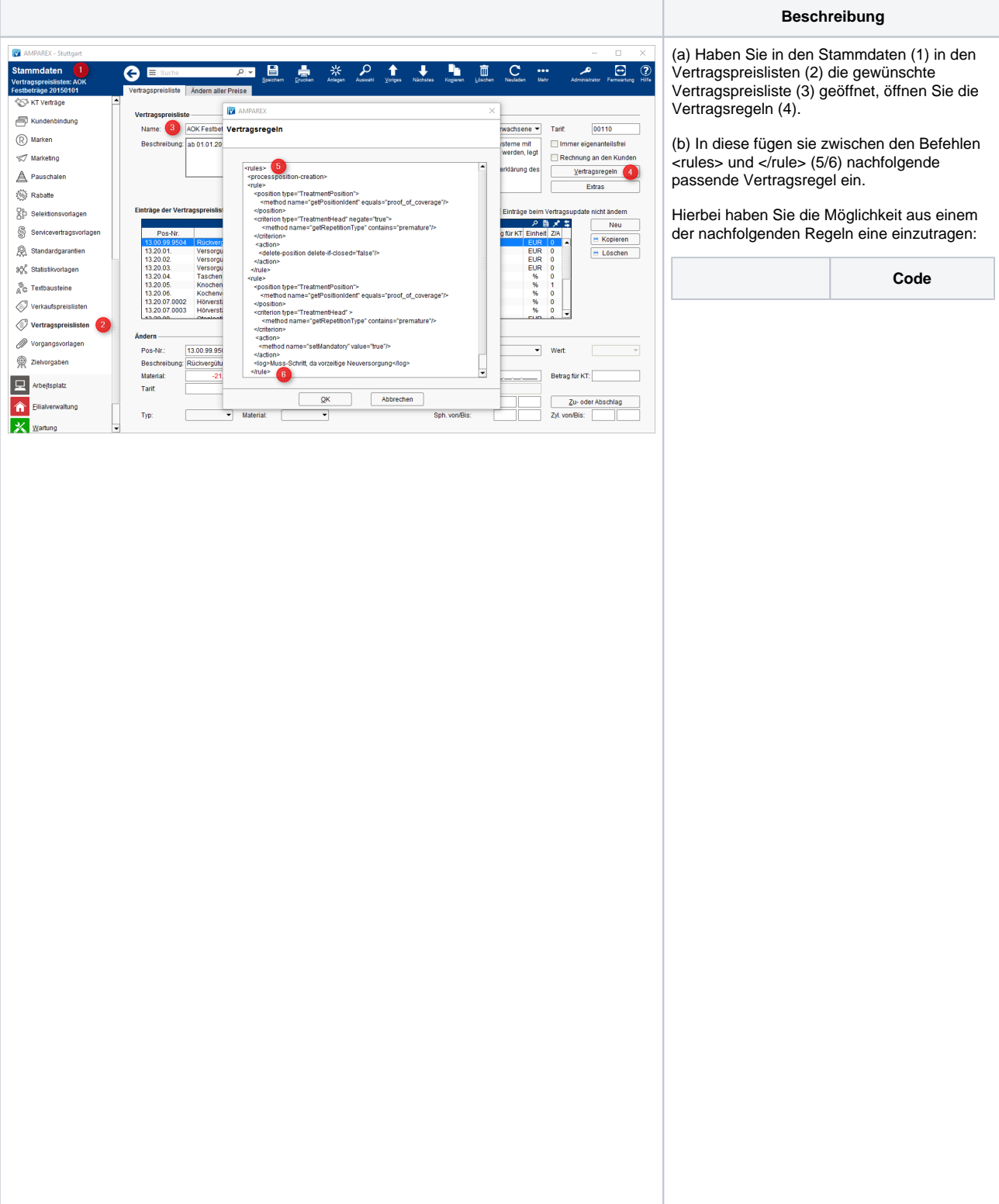

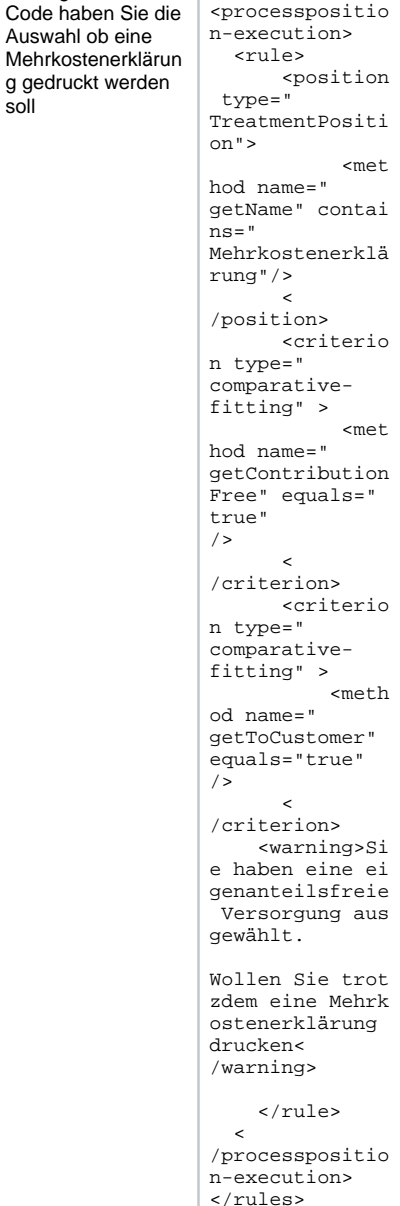

<rules>

Mit folgendem

Auswahl ob eine

soll

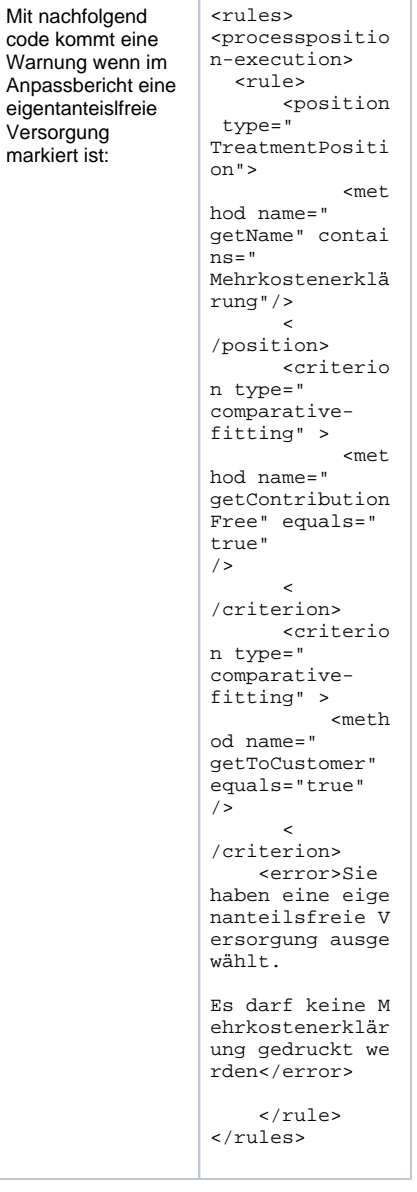

<rules>

Will man eine echte Fehlermeldung, muss man statt dem warning-tag folgenden text <rules> <processpositio n-execution> <rule> <position type=" TreatmentPositi on"> <met hod name=" getName" contai ns=" Mehrkostenerklä rung"/>  $\sim$   $\sim$ /position> <criterio n type=" comparativefitting" > <met hod name=" getContribution Free" equals=" true" />  $\epsilon$ /criterion> <criterio n type=" comparativefitting" > <meth od name=" getToCustomer" equals="true" />  $\sim$   $\sim$ /criterion> <error>Sie haben eine eige nanteilsfreie V ersorgung ausge wählt. Es darf keine M ehrkostenerklär ung gedruckt we rden</error> </rule> </rules>

einfügen: